## GCSE Computer Science – Data Structures

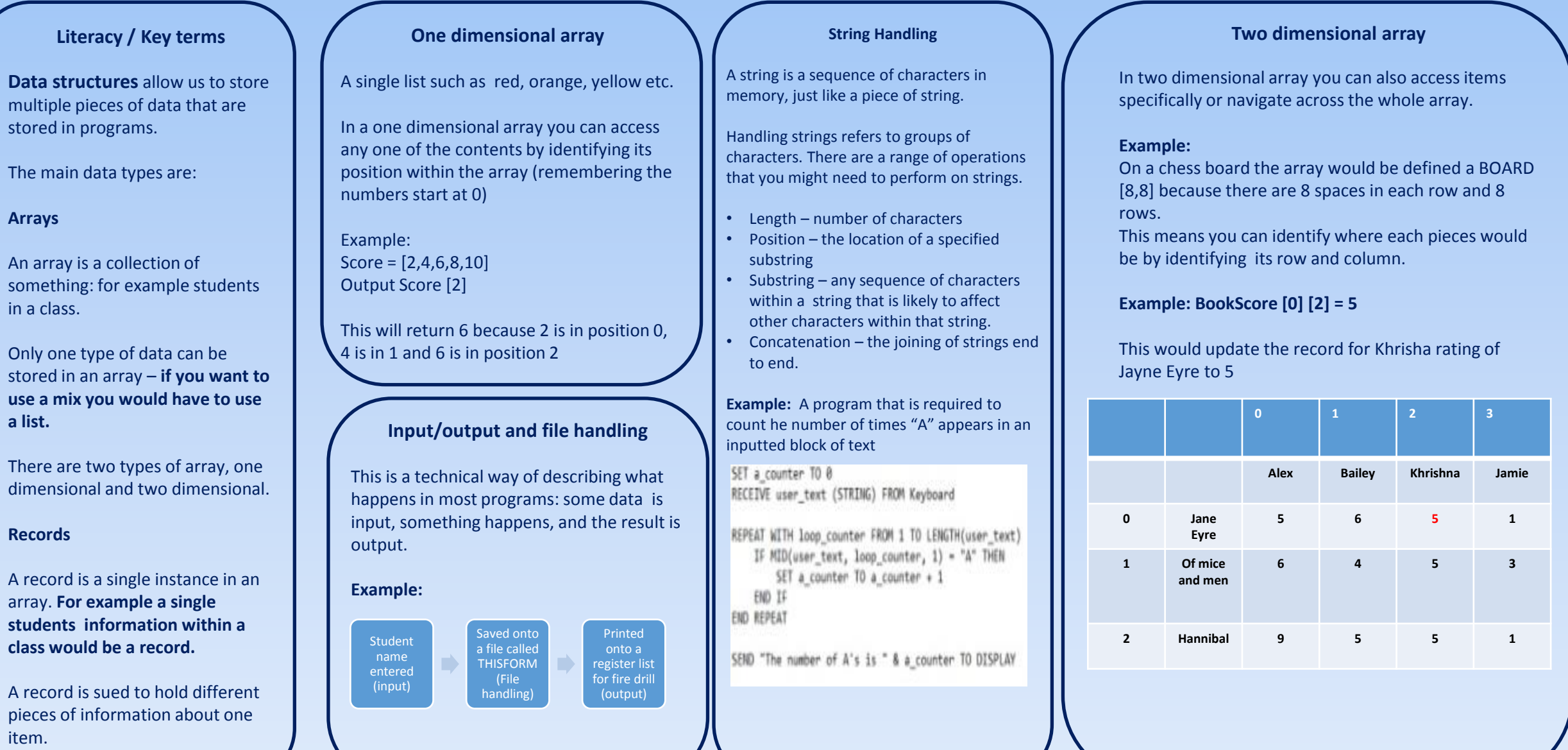

**Arrays**

**a list.**